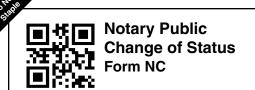

**A. Notary Information** 

## KANSAS SECRETARY OF STATE

Memorial Hall, 1st Floor 120 S.W. 10th Avenue Topeka, KS 66612-1594

(785) 296-4564 Fax: (785) 296-4570 notary@ks.gov

| Name (Print name under which your appointment is                                                                                                    | Commission nur                                  | Commission number (Number listed on the appointment certificate) |                         |                                  |  |  |
|----------------------------------------------------------------------------------------------------|-------------------------------------------------|------------------------------------------------------------------|-------------------------|----------------------------------|--|--|
| B. Corrected Information Instructions: Complete the fields the the bottom of the form. If the notary registering to provide remote online form. No fee is required for any other | is registering to provi<br>notarizations (RON), | de in-person electro<br>complete Question 9                      | nic notarizatior        | ns (IPEN), or if the notary is   |  |  |
| 1. Stamp change (If requesting a name change, complete fields 1 & 2. List all stamps the notary is using to notarize documents.)                                                 | Tangible stamp(s)                               |                                                                  | Electronic stamp<br>RON | o(s) - only if providing IPEN or |  |  |
| 2. Name change (Must match identically to the name on the stamp, including punctuation.)                                                                                         |                                                 |                                                                  |                         |                                  |  |  |
| 3. Mailing address (Must be a mailing address that is located either in Kansas or a bordering state where the notary receives mail.)                                             | Mailing Address  City                           |                                                                  | State                   | Zip                              |  |  |
| 4. Miscellaneous                                                                                                    | ☐ Check if you are                              | changing your bond.                                              |                         | l l                              |  |  |

|                                    |         | Check if you are a | duding | or changing a     | a Hotal                                                         | y technology provider for an IPEN/NON registration |
|------------------------------------|---------|--------------------|--------|-------------------|-----------------------------------------------------------------|----------------------------------------------------|
| 5. Lost or stolen stamp or journal |         | Stamp<br>Lost      |        | Journal<br>Stolen | Date lost or stolen, or last known date in notary's possession: |                                                    |
| 6. Phone number                    | Primary |                    |        |                   |                                                                 | Secondary (optional)                               |
| 7. Email (optional)                |         |                    |        |                   |                                                                 |                                                    |

Check if you are adding a rider to a bond.

Check if you are terminating your notary commission. Location of notary journal: \_\_\_

Check if you need a new notary commission certificate.

C. Registration to provide in-person electronic notarizations (IPEN) and/or remote online notarizations (RON). Complete the appropriate sections below to register as an IPEN or RON. 8. Select one of the following Adding IPEN (\$20) Adding RON (\$20) Adding IPEN + RON (\$40) options: I will be performing IPEN.\* NOTE: The technology the notary intends to use to perform IPEN must comply with state law and regulation. To determine if the choice of technology is compliant, please review the technology standards, which are available here. Name of notary technology provider(s) Name of technology(ies) the notary Website(s) intends to use to perform IPEN I will be performing RON.\* NOTE: The technology the notary intends to use to perform RON must comply with state law and regulation. To determine if the choice of technology is compliant, please review the technology standards, which are available here. Name of technology(ies) the notary Name of notary technology provider(s) Website(s) intends to use to perform RON I declare under penalty of perjury pursuant to the laws of the state of Kansas that the foregoing is true and correct. Signature of Notary Month Print Notary Name

\*If a notary is registering to perform IPEN or RON, the notary must include the certificate generated upon passage of the examination along with this form. Notary training and examination are available at sos.ks.gov/business/notary.html.